## Package 'VARDetect'

May 10, 2022

Type Package

Title Multiple Change Point Detection in Structural VAR Models

Version 0.1.6

Author Yue Bai [aut, cre], Peiliang Bai [aut], Abolfazl Safikhani [aut], George Michailidis [aut]

Maintainer Yue Bai <br/>baiyue@ufl.edu>

Description Implementations of Thresholded Block Segmentation Scheme (TBSS) and Lowrank plus Sparse Two Step Procedure (LSTSP) algorithms for detecting multiple changes in structural VAR models. The package aims to address the problem of change point detection in piecewise stationary VAR models, under different settings regarding the structure of their transition matrices (autoregressive dynamics); specifically, the following cases are included: (i) (weakly) sparse, (ii) structured sparse, and (iii) low rank plus sparse. It includes multiple algorithms and related extensions from Safikhani and Shojaie (2020) [<doi:10.1080/01621459.2020.1770097>](https://doi.org/10.1080/01621459.2020.1770097) and Bai, Safikhani and Michailidis (2020) [<doi:10.1109/TSP.2020.2993145>](https://doi.org/10.1109/TSP.2020.2993145).

License GPL-2

LazyData true

**Depends**  $R (= 3.5.0)$ 

Imports stats, MTS, igraph, pracma, graphics, mvtnorm, sparsevar, lattice,  $\text{Rcpp} (>1.0.7)$ 

Encoding UTF-8

LinkingTo Rcpp, RcppArmadillo

Suggests knitr, rmarkdown

RoxygenNote 7.1.2

NeedsCompilation yes

Repository CRAN

Date/Publication 2022-05-10 08:00:06 UTC

## <span id="page-1-0"></span>R topics documented:

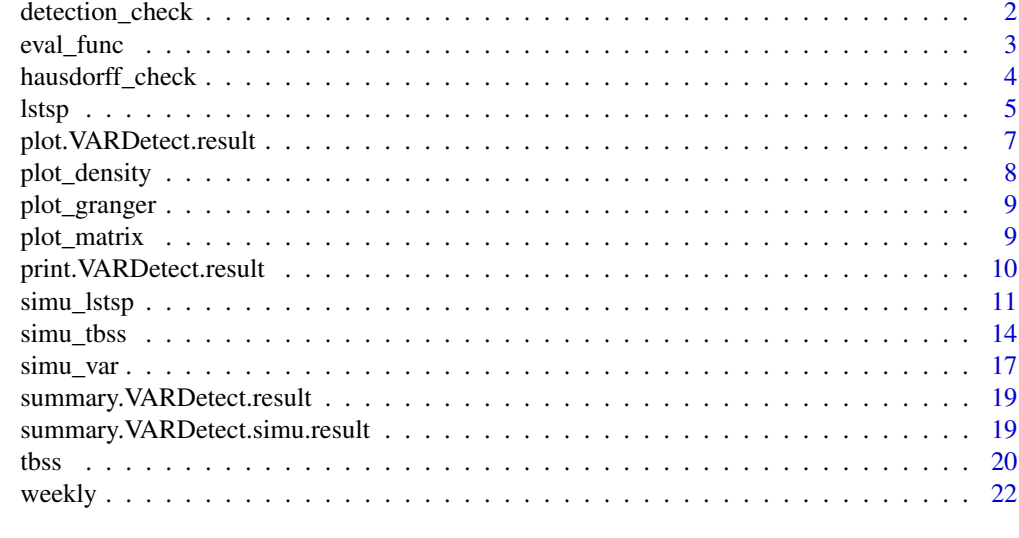

#### **Index** [24](#page-23-0)

detection\_check *function for detection check*

#### Description

function for detection check

#### Usage

```
detection_check(pts.final, brk, nob, critval = 5)
```
#### Arguments

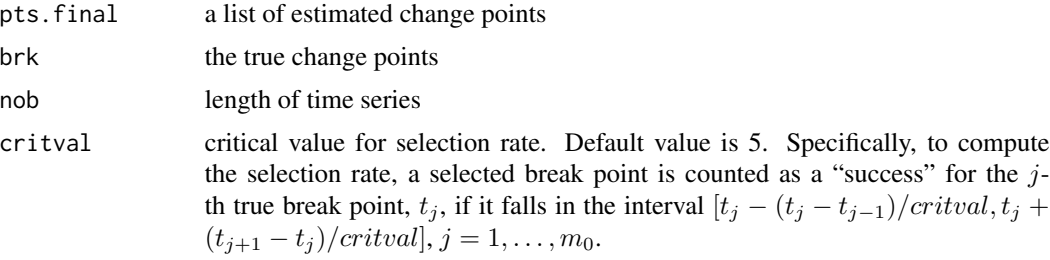

#### Value

a matrix of detection summary results, including the absolute error, selection rate and relative location. The absolute error of the locations of the estimated break points is defined as  $error_j$  = |til $det_j^f - t_j |, j = 1, \ldots, m_0.$ 

#### <span id="page-2-0"></span>eval\_func 3

#### Examples

```
# an example of 10 replicates result
set.seed(1)
nob <- 1000
brk \leq -c(333, 666, nob+1)cp.list <- vector('list', 10)
for(i in 1:10){
    cp.list[[i]] \leftarrow brk[1:2] + sample(c(-50:50),1)}
# some replicate fails to detect all the change point
cp.list[[2]] <- cp.list[[2]][1]
cp.list[4] <- list(NULL) # setting 4'th element to NULL.
# some replicate overestimate the number of change point
cp.list[[3]] <- c(cp.list[[3]], 800)
cp.list
res <- detection_check(cp.list, brk, nob, critval = 5)
res
# use a stricter critical value
res <- detection_check(cp.list, brk, nob, critval = 10)
res
```
eval\_func *Evaluation function, return the performance of simulation results*

#### **Description**

Evaluation function, return the performance of simulation results

#### Usage

eval\_func(true\_mats, est\_mats)

#### Arguments

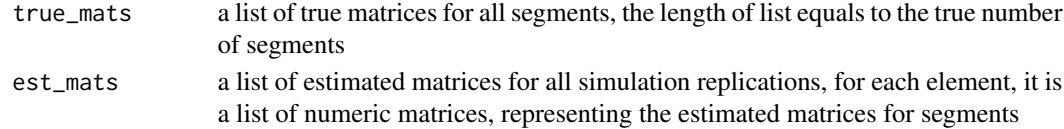

#### Value

A list, containing the results for all measurements

sensitivity A numeric vector, containing all the results for sensitivity over all replications specificity A numeric vector, including all the results for specificity over all replications

accuracy A numeric vector, the results for accuracy over all replications

mcc A numeric vector, the results for Matthew's correlation coefficients over all replications

false\_reps An integer vector, recording all the replications which falsely detects the change points, over-detect or under-detect

#### Examples

```
true_mats <- vector('list', 2)
true\_mats[[1]] \leq \text{matrix}(c(1, 0, 0.5, 0.8), 2, 2, byrow = TRUE)true\_mats[[2]] \leq \text{matrix}(c(0, 0, 0, 0.75), 2, 2, byrow = TRUE)est_mats <- vector('list', 5)
for(i in 1:5){
    est_mats[[i]] <- vector('list', 2)
   est\_mats[[i]][[1]] \leq -matrix(\text{sample}(c(0, 1, 2), size = 4, replace = TRUE)), 2, 2, byrow = TRUE)est\_mats[[i]][[2]] \le -matrix(sampale(c(\emptyset, 1), size = 4, replace = TRUE), 2, 2, byrow = TRUE)}
perf_eval <- eval_func(true_mats, est_mats)
```
hausdorff\_check *function for hausdorff distance computation*

#### Description

The function includes two hausdorff distance. The first one is hausdorff\_true\_est  $(d(A_n, tilde A_n^f))$ : for each estimated change point, we find the closest true CP and compute the distance, then take the maximum of distances. The second one is hausdorff\_est\_true( $d(tildeA_n^f, A_n)$ ): for each true change point, find the closest estimated change point and compute the distance, then take the maximum of distances.

#### Usage

hausdorff\_check(pts.final, brk)

#### Arguments

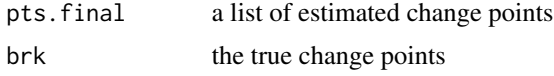

#### Value

hausdorff distance summary results, including mean, standard deviation and median.

```
## an example of 10 replicates result
set.seed(1)
nob <- 1000
brk <- c(333, 666, nob+1)
cp.list <- vector('list', 10)
for(i in 1:10){
    cp.list[[i]] <- brk[1:2] + sample(c(-50:50),1)
}
# some replicate fails to detect all the change point
cp.list[[2]] <- cp.list[[2]][1]
```
<span id="page-3-0"></span>

```
cp.list[4] <- list(NULL) # setting 4'th element to NULL.
# some replicate overestimate the number of change point
cp.list[[3]] <- c(cp.list[[3]], 800)
cp.list
res <- hausdorff_check(cp.list, brk)
res
```
lstsp *Main function for the low rank plus sparse structure VAR model*

#### Description

Main function for the low-rank plus sparse structure VAR model

#### Usage

```
lstsp(
  data,
  lambda.1 = NULL,mu.1 = NULL,lambda.1.seq = NULL,
  mu.1.\text{seq} = NULL,lambda.2,
  mu.2,
  lambda.3,
  mu.3,
  alpha_L = 0.25,
  omega = NULL,
  h = NULL,step.size = NULL,
  tol = 1e-04,niter = 100,
  backtracking = TRUE,
  skip = 5,cv = FALSE,nfold = NULL,
  verbose = FALSE
)
```
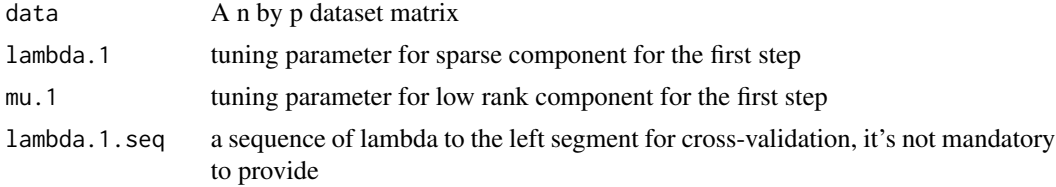

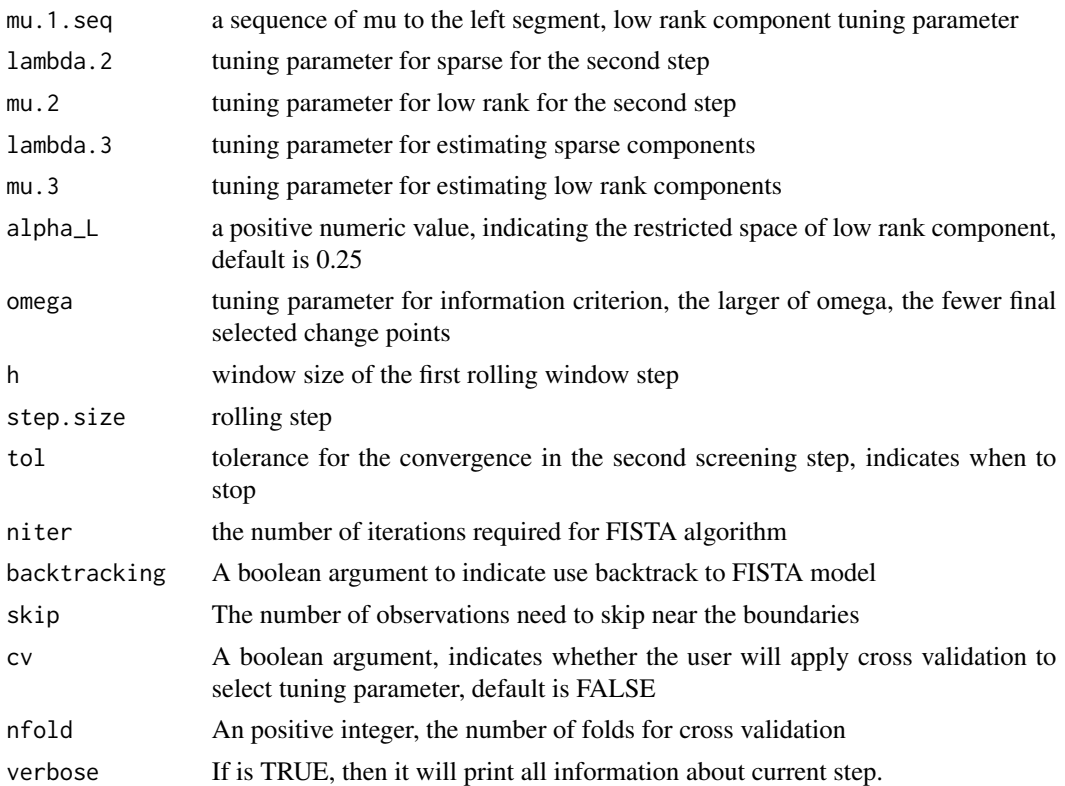

A list object including

data the original dataset

q the time lag for the time series, in this case, it is 1

cp Final estimated change points

sparse\_mats Final estimated sparse components

lowrank\_mats Final estimated low rank components

est\_phi Final estimated model parameter, equals to sum of low rank and sparse components

time Running time for the LSTSP algorithm

```
nob <- 100
p \le -15brk <- c(50, nob+1)
rank \leq c(1, 3)signals \leq c(-0.7, 0.8)singular_vals <- c(1, 0.75, 0.5)
info\_ratio \leftarrow rep(0.35, 2)try \le simu_var(method = "LS", nob = nob, k = p, lags = 1, brk = brk,
```

```
sigma = as.matrix(diag(p)), signals = signals,
                rank = rank, singular_vals = singular_vals, info_ratio = info_ratio,
                sp\_pattern = "off-diagonal", spectral\_radius = 0.9)data <- try$series
lambda1 = lambda2 = lambda3 <- c(2.5, 2.5)mu1 = mu2 = mu3 \le c(15, 15)fit \le lstsp(data, lambda.1 = lambda1, mu.1 = mu1,
             lambda.2 = lambda2, mu.2 = mu2,lambda.3 = lambda3, mu.3 = mu3, alphaL = 0.25,
             step.size = 5, niter = 20, skip = 5,
             cv = FALSE, verbose = FALSE)
summary(fit)
plot(fit, data, display = "cp")
plot(fit, data, display = "param")
```
plot.VARDetect.result *Plotting the output from VARDetect.result class*

#### Description

Plotting method for S3 object of class VARDetect.result

#### Usage

```
## S3 method for class 'VARDetect.result'
plot(
  x,
  display = c("cp", "param", "granger", "density"),
  threshold = 0.1,
  layout = c("circle", "star", "nicely"),
  ...
)
```
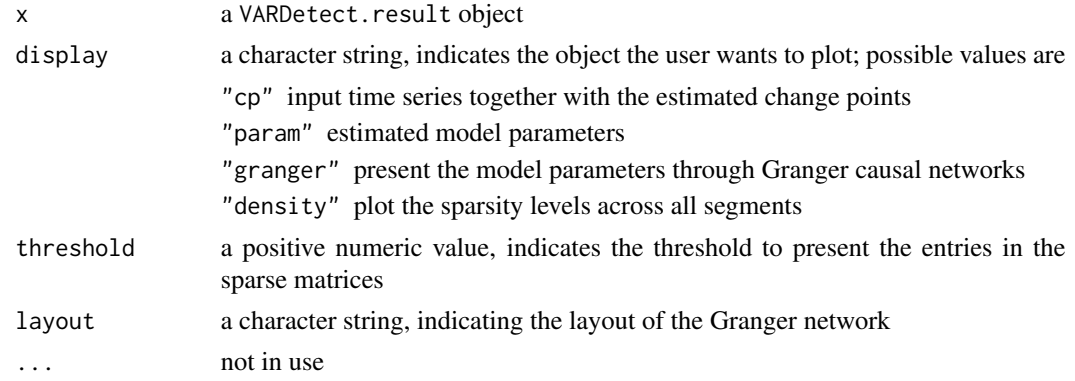

A plot for change points or a series of plots for Granger causal networks for estimated model parameters

#### Examples

```
nob <- 1000
p \le -15brk \leq c(floor(nob / 3), floor(2 \star nob / 3), nob + 1)
m <- length(brk)
q.t < -1try <- simu_var('sparse',nob=nob,k=p,lags=q.t,brk=brk,sp_pattern="off-diagonal",seed = 1)
data <- try$series
data <- as.matrix(data)
fit \leq tbss(data, method = "sparse", q = q.t)
plot(fit, display = "cp")
plot(fit, display = "param")
plot(fit, display = "granger", threshold = 0.2, layout = "nicely")
plot(fit, display = "density", threshold = 0.2)
```
plot\_density *Function to plot the sparsity levels for estimated model parameters*

#### Description

A function to plot lineplot for sparsity levels of estimated model parameters

#### Usage

```
plot_density(est_mats, threshold = 0.1)
```
#### Arguments

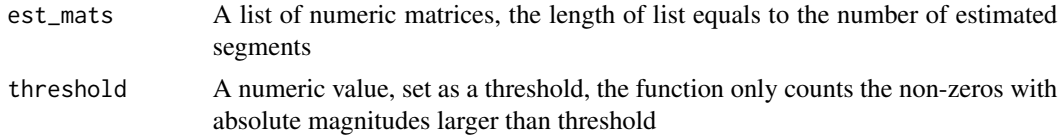

#### Value

A plot for sparsity density across over all estimated segments

```
set.seed(1)
est_mats <- list(matrix(rnorm(400, 0, 2), 20, 20), matrix(rnorm(400), 20, 20))
plot_density(est_mats, threshold = 0.25)
```
<span id="page-7-0"></span>

<span id="page-8-0"></span>

#### Description

A function to plot Granger causal network for each segment via estimated sparse component

#### Usage

```
plot_granger(est_mats, threshold = 0.1, layout)
```
#### Arguments

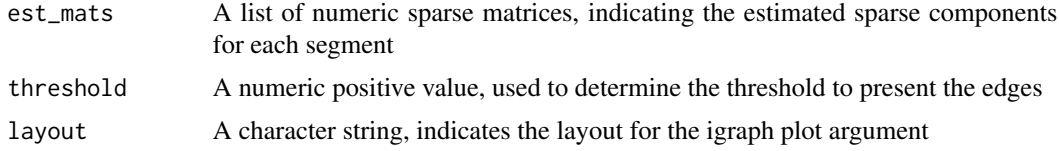

#### Value

A series of plots of Granger networks of VAR model parameters

#### Examples

```
set.seed(1)
est_mats <- list(matrix(rnorm(400, 0, 1), 20, 20))
plot_granger(est_mats, threshold = 2, layout = "circle")
plot_granger(est_mats, threshold = 2, layout = "star")
plot_granger(est_mats, threshold = 2, layout = "nicely")
```
plot\_matrix *Plot the AR coefficient matrix*

#### Description

Plot the AR coefficient matrix

#### Usage

plot\_matrix(phi, p)

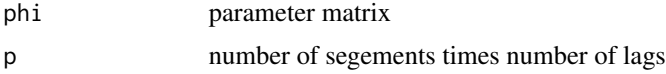

a plot of AR coefficient matrix

#### Examples

```
nob \leq (10^3*4); #number of time points
p <- 15; # number of time series components
brk <- c(floor(nob/3),floor(2*nob/3),nob+1); # true break points with nob+1 as the last element
m0 \leq -\text{length}(brk) -1; # number of break points
q.t < -2; # the true AR order
m <- m0+1 #number of segments
sp_density <- rep(0.05, m*q.t) #sparsity level (5%)
try<-simu_var("sparse",nob=nob,k=p,lags=q.t,brk =brk,sp_pattern="random",sp_density=sp_density)
print(plot_matrix(do.call("cbind",try$model_param), m*q.t ))
```
print.VARDetect.result

*Function to print the change points estimated by VARDetect*

#### Description

Print the estimated change points of class VARDetect.result

#### Usage

## S3 method for class 'VARDetect.result'  $print(x, \ldots)$ 

#### Arguments

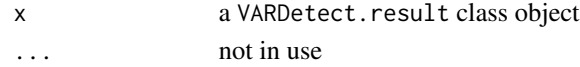

#### Value

Print the estimated change points

```
nob <- 1000
p \le -15brk \leq c(floor(nob / 3), floor(2 \star nob / 3), nob + 1)
m <- length(brk)
q.t < -1try <- simu_var('sparse',nob=nob,k=p,lags=q.t,brk=brk,sp_pattern="off-diagonal",seed=1)
data <- try$series
data <- as.matrix(data)
fit \leq tbss(data, method = "sparse", q = q.t)
print(fit)
```
<span id="page-9-0"></span>

<span id="page-10-0"></span>

#### Description

A function to generate simulation with LSTSP algorithm

#### Usage

```
simu_lstsp(
 nreps,
  sim\_method = c("LS"),
 nob,
 k,
  lags = 1,lags_vector = NULL,
 brk,
  sigma,
  skip = 50,
  group_mats = NULL,
  group_type = c("columnwise", "rowwise"),
 group_index = NULL,
  sparse_mats = NULL,
  sp_density = NULL,
  signals = NULL,
  rank = NULL,info_ratio = NULL,
  sp_pattern = c("off-diagonal", "diagoanl", "random"),
  singular_vals = NULL,
  spectral_radius = 0.9,alpha_L = 0.25,
  lambda.1 = NULL,mu.1 = NULL,lambda.1.seq = NULL,
 mu.1.\text{seq} = NULL,lambda.2,
 mu.2,
  lambda.3,
 mu.3,
 omega = NULL,
 h = NULL,step.size = NULL,
  tol = 1e-04,niter = 100,
 backtracking = TRUE,
  rolling.skip = 5,
  cv = FALSE,
```

```
nfold = NULL,
   verbose = FALSE
\overline{)}
```
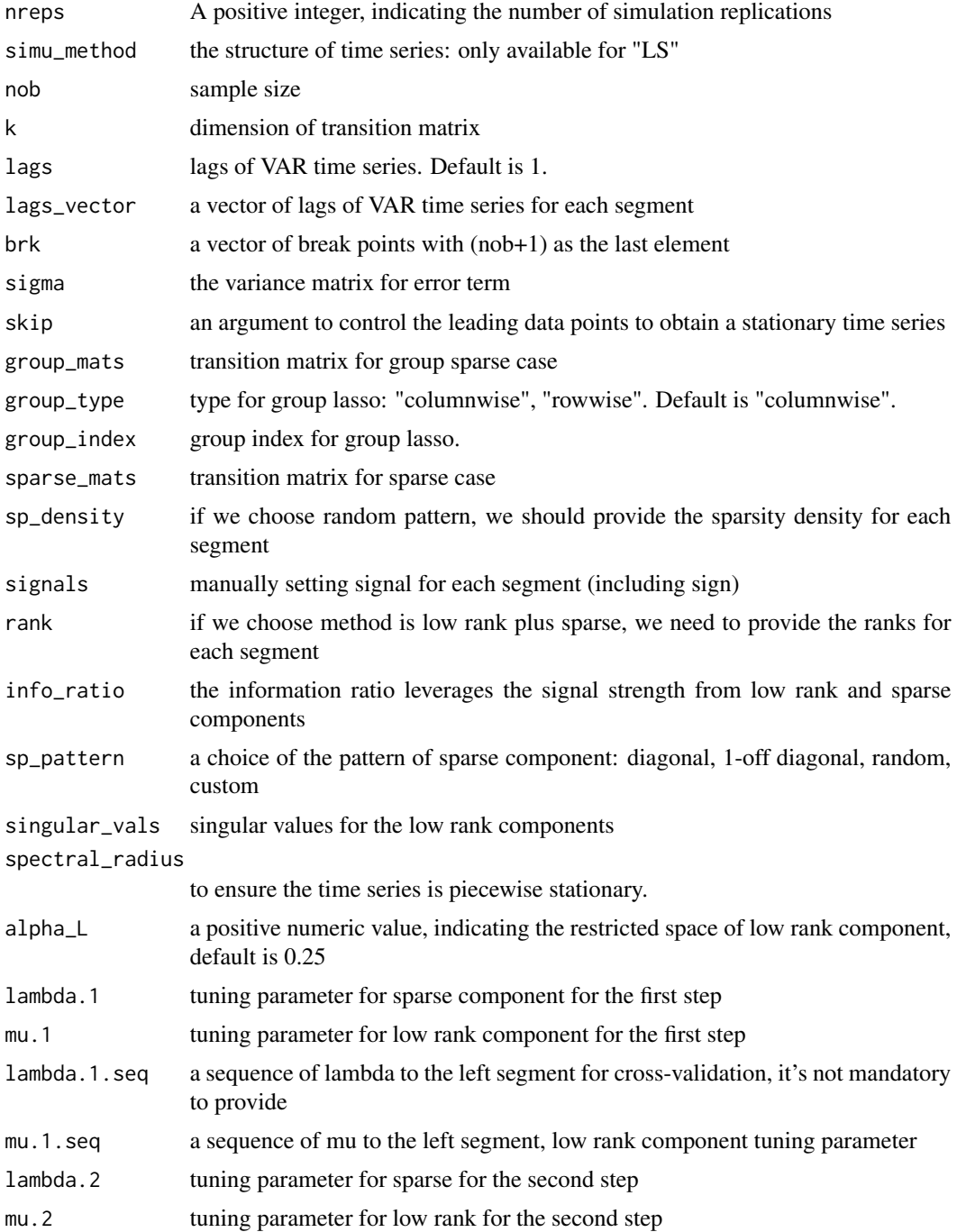

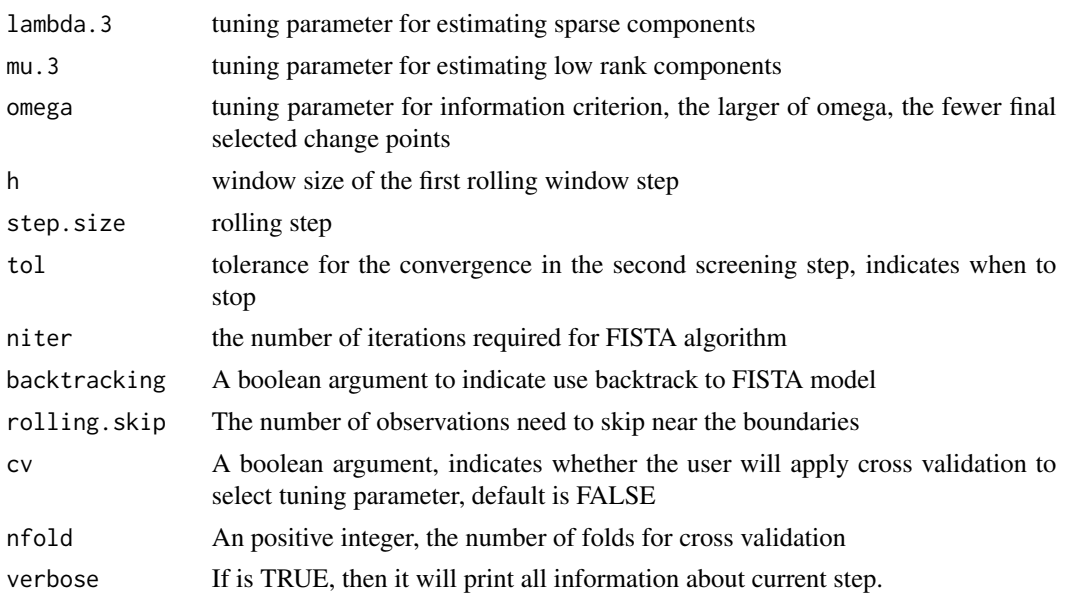

A S3 object of class VARDetect.simu.result, containing the following entries:

sizes A 2-d numeric vector, indicating the size of time series data

true\_lag True time lags for the process, here is fixed to be 1.

**true lagvector** A vector recording the time lags for different segments, not available under this model setting, here is fixed to be NULL

true\_cp True change points for simulation, a numeric vector

true\_sparse A list of numeric matrices, indicating the true sparse components for all segments

true\_lowrank A list of numeric matrices, indicating the true low rank components for all segments

est\_cps A list of estimated change points, including all replications

est\_lag A numeric value, estimated time lags, which is user specified

est\_lagvector A vector for estimated time lags, not available for this model, set as NULL.

est\_sparse\_mats A list of estimated sparse components for all replications

est\_lowrank\_mats A list of estimated low rank components for all replications

est\_phi\_mats A list of estimated model parameters, transition matrices for VAR model

running\_times A numeric vector, containing all running times

```
nob <- 100
p \le -15brk <- c(50, nob+1)
rank \leq c(1, 3)signals <-c(-0.7, 0.8)
```

```
singular_vals <- c(1, 0.75, 0.5)
info\_ratio \leftarrow rep(0.35, 2)lambda1 = lambda2 = lambda3 < -c(2.5, 2.5)mu1 = mu2 = mu3 \le c(15, 15)try_simu <- simu_lstsp(nreps = 3, simu_method = "LS", nob = nob, k = p,
                       brk = brk, sigma = diag(p), signals = signals,
                       rank = rank, singular_vals = singular_vals,
                       info_ratio = info_ratio, sp_pattern = "off-diagonal",
                       spectral_radius = 0.9, lambda.1 = lambda1, mu.1 = mu1,
                       lambda.2 = lambda2, mu.2 = mu2, lambda.3 = lambda3,
                       mu.3 = mu3, step.size = 5, niter = 20, rolling.skip = 5,
                       cv = FALSE, verbose = TRUE)
summary(try_simu, critical = 5)
```
simu\_tbss *Simulation function for TBSS algorithm*

#### Description

Function for deploying simulation using TBSS algorithm

#### Usage

```
simu_tbss(
  nreps,
  simu_method = c("sparse", "group sparse", "fLS"),
  nob,
  k,
  lags = 1,lags_vector = NULL,
  brk,
  sigma,
  skip = 50,group_mats = NULL,
  group_type = c("columnwise", "rowwise"),
  group\_index = NULL,sparse_mats = NULL,
  sp\_density = NULL,signals = NULL,
  rank = NULL,
  info_ratio = NULL,
  sp_pattern = c("off-diagonal", "diagoanl", "random"),
  singular_vals = NULL,
  spectral_radius = 0.9,
  est_method = c("sparse", "group sparse", "fLS"),
  q = 1,
  tol = 0.01,
```
<span id="page-13-0"></span>

#### simu\_tbss 15

```
lambda.1.cv = NULL,
 lambda.2.cv = NULL,
 mu = NULL,group.index = NULL,
 group.case = c("columnwise", "rowwise"),
 max.iteration = 100,
 refit = FALSE,
 block.size = NULL,
 blocks = NULL,
 use.BIC = TRUE,an.grid = NULL
\mathcal{L}
```
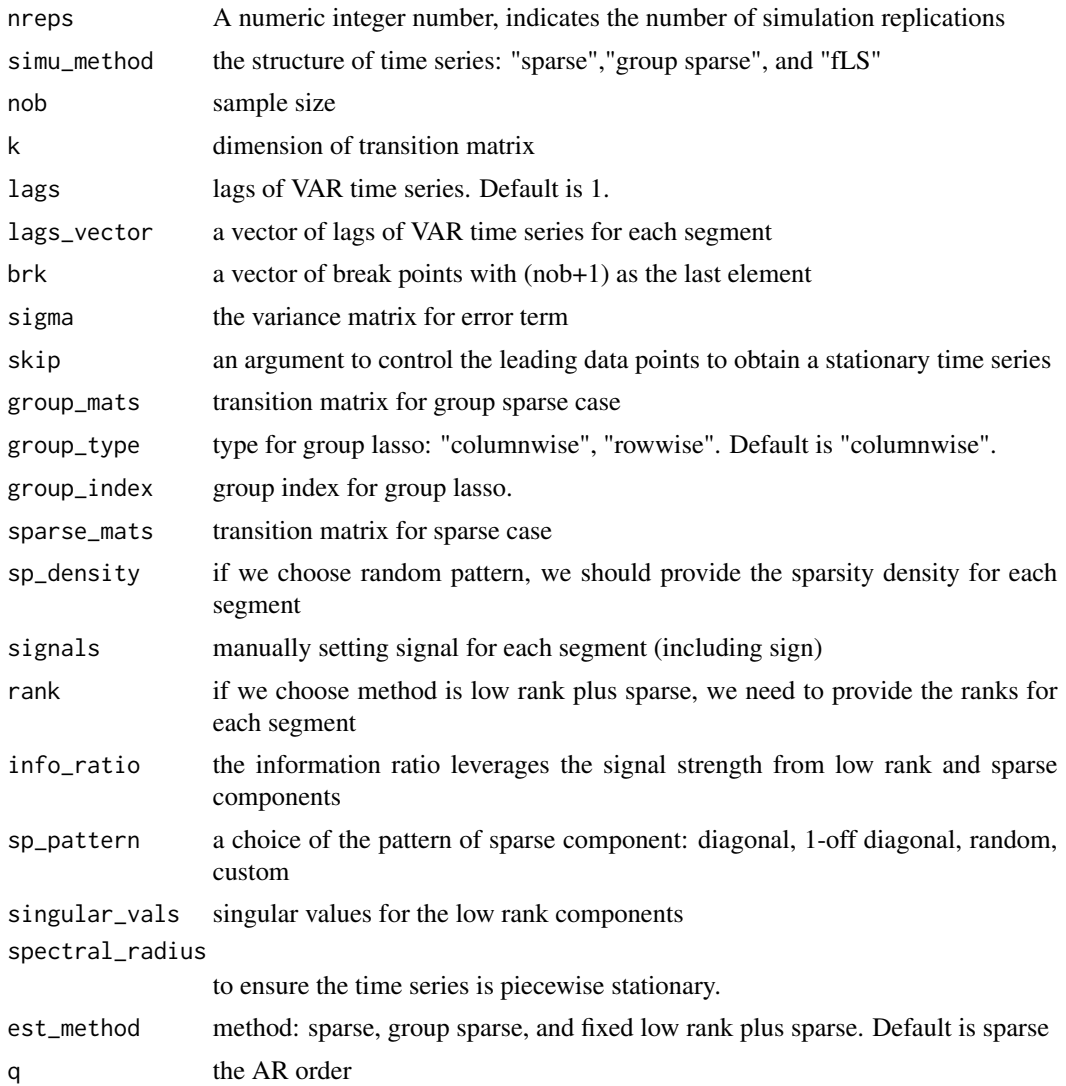

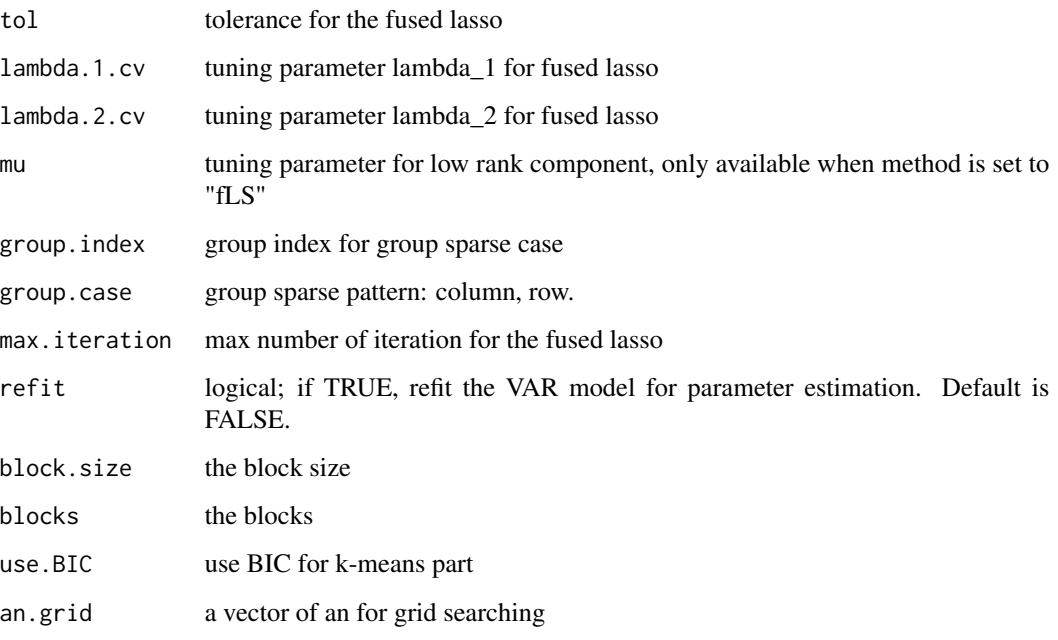

A S3 object of class, named VARDetect.simu.result

est\_cps A list of estimated change points, including all replications est\_sparse\_mats A list of estimated sparse components for all replications est\_lowrank\_mats A list of estimated low rank components for all replications est\_phi\_mats A list of estimated model parameters, transition matrices for VAR model running\_times A numeric vector, containing all running times

```
nob <- 4000; p <- 15
brk \leq c(floor(nob / 3), floor(2 \star nob / 3), nob + 1)
m <- length(brk); q.t <- 1
sp_density \leq rep(0.05, m * q.t)
signals <-c(-0.6, 0.6, -0.6)try_simu <- simu_tbss(nreps = 3, simu_method = "sparse", nob = nob,
                      k = p, lags = q.t, brk = brk, sigma = diag(p),
                      signals = signals, sp_density = sp_density,
                      sp\_pattern = "random", est\_method = "sparse", q = q.t,refit = TRUE)
```
<span id="page-16-0"></span>

#### Description

This function is used for generate simulated time series

#### Usage

```
simu_var(
 method = c("sparse", "group sparse", "fLS", "LS"),
 nob = 300,k = 20,
 lags = 1,lags_vector = NULL,
 brk,
  sigma = NULL,
  skip = 50,
  spectral_radius = 0.98,
  seed = NULL,
  sp_density = NULL,
 group_mats = NULL,
 group_index = NULL,
 group_type = c("columnwise", "rowwise"),
  sparse_mats = NULL,
  sp_pattern = c("off-diagonal", "diagonal", "random"),
  rank = NULL,info_ratio = NULL,
 signals = NULL,
  singular_vals = NULL
\mathcal{E}
```
#### Arguments

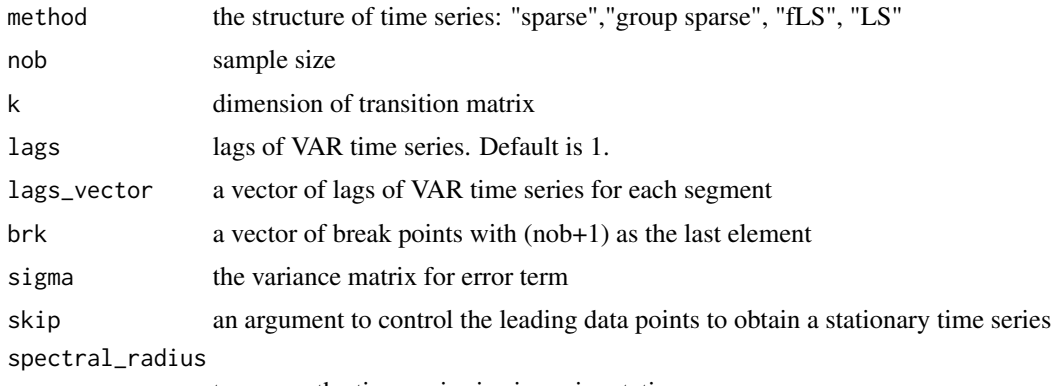

to ensure the time series is piecewise stationary.

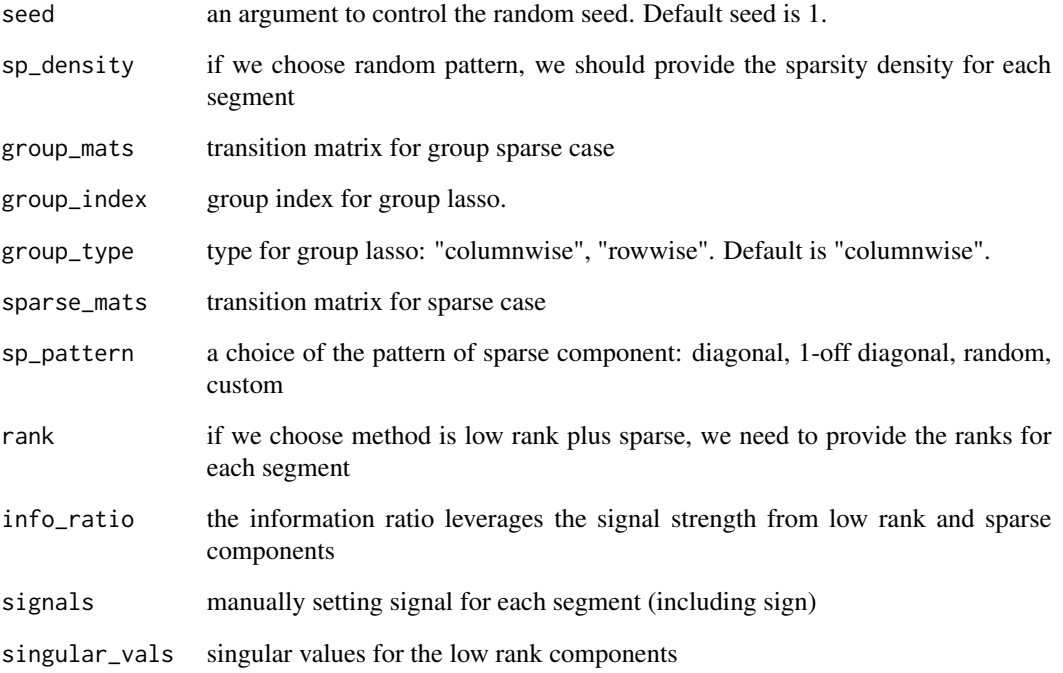

A list object, which contains the followings

series matrix of timeseries data

noises matrix of noise term data

sparse\_mats list of sparse matrix in the transition matrix

lowrank\_mats list of low-rank matrix in the transition matrix

```
nob <- (10^3*4); #number of time points
p <- 15; # number of time series components
brk <- c(floor(nob/3),floor(2*nob/3),nob+1); # true break points with nob+1 as the last element
m0 <- length(brk) -1; # number of break points
q.t <- 2; # the true AR order
m <- m0+1 #number of segments
sp_density <- rep(0.05, m*q.t) #sparsity level (5%)
try<-simu_var("sparse",nob=nob,k=p,lags=q.t,brk =brk,sp_pattern="random",sp_density=sp_density)
print(plot_matrix(do.call("cbind",try$model_param), m*q.t ))
```
<span id="page-18-0"></span>summary.VARDetect.result

*Function to summarize the change points estimated by VARDetect*

#### Description

Summary method for objects of class VARDetect.result

#### Usage

```
## S3 method for class 'VARDetect.result'
summary(object, threshold = 0.1, ...)
```
#### Arguments

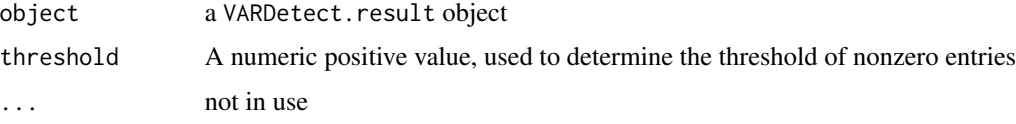

#### Value

A series of summary, including the estimated change points, running time

#### Examples

```
nob <- 1000
p \le -15brk \leq c(floor(nob / 3), floor(2 \star nob / 3), nob + 1)
m <- length(brk)
q.t < -1try <- simu_var('sparse',nob=nob,k=p,lags=q.t,brk=brk,sp_pattern="off-diagonal",seed=1)
data <- try$series
data <- as.matrix(data)
fit \leq tbss(data, method = "sparse", q = q.t)
summary(fit)
```

```
summary.VARDetect.simu.result
                          A function to summarize the results for simulation
```
#### Description

A function to summarize the results for simulation class VARDetect.simu.result

#### <span id="page-19-0"></span>Usage

```
## S3 method for class 'VARDetect.simu.result'
summary(object, critical = 5, ...)
```
#### Arguments

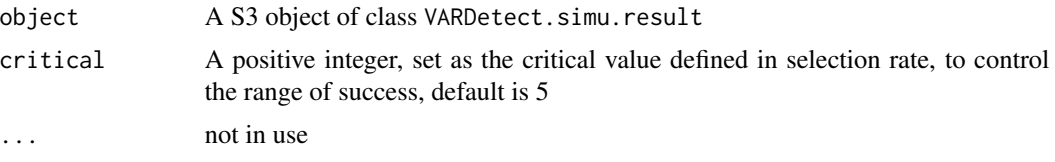

#### Value

A series of summary, including the selection rate, Hausdorff distance, and statistical measurements, running times

#### Examples

```
nob <- 4000; p <- 15
brk <- c(floor(nob / 3), floor(2 * nob / 3), nob + 1)
m <- length(brk); q.t <- 1
sp_density \leq rep(0.05, m * q.t)
signals <- c(-0.6, 0.6, -0.6)
try_simu <- simu_tbss(nreps = 3, simu_method = "sparse", nob = nob,
                      k = p, lags = q.t, brk = brk, sigma = diag(p),
                      signals = signals, sp_density = sp_density,
                      sp_pattern = "random", est_method = "sparse",
                      q = q.t, refit = TRUE)
summary(try_simu, critical = 5)
```
tbss *block segmentation scheme (BSS).*

#### Description

Perform the block segmentation scheme (BSS) algorithm to detect the structural breaks in large scale high-dimensional non-stationary VAR models.

#### Usage

```
tbss(
 data,
 method = c("sparse", "group sparse", "fLS"),
 group.case = c("columnwise", "rowwise"),
 group.index = NULL,
```

```
lambda.1.cv = NULL,lambda.2.cv = NULL,mu = NULL,q = 1,
 max.iteration = 50,
  tol = 10^(-2),
 block.size = NULL,
 blocks = NULL,
  refit = FALSE,use.BIC = TRUE,an.grid = NULL
\mathcal{L}
```
#### Arguments

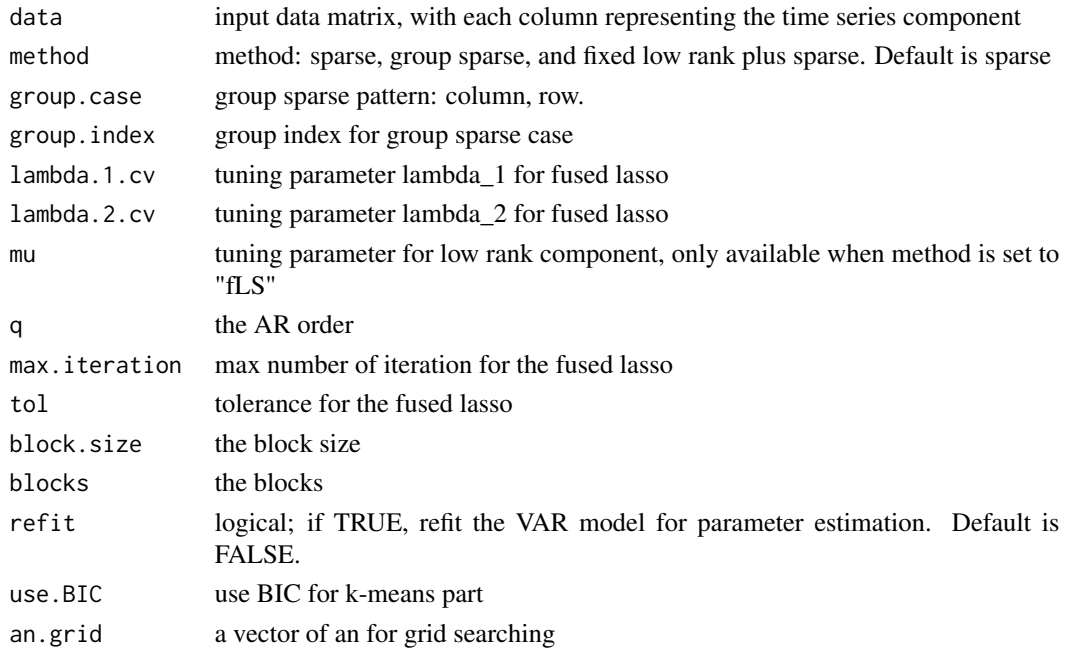

#### Value

S3 object of class VARDetect.result, which contains the followings

data the original dataset

q the time lag user specified, a numeric value

cp final estimated change points, a numeric vector

sparse\_mats estimated sparse components for each segment, a list of numeric matrices

- lowrank\_mats estimated low rank components for each segment, a list of numeric matrices
- est\_phi estimated final model parameters, the summation of the sparse and the low rank components

time computation time for each step

#### <span id="page-21-0"></span>Examples

```
#### sparse VAR model
nob <- (10^3); #number of time points
p <- 15; # number of time series components
brk <- c(floor(nob/3),floor(2*nob/3),nob+1); # true break points with nob+1 as the last element
m0 \leq -\text{length}(brk) -1; # number of break points
q.t <- 1; # the true AR order
m <- m0+1 #number of segments
try<-simu_var('sparse',nob=nob,k=p,lags=q.t,brk = brk,sp_pattern="off-diagonal",seed=1)
data <- try$series
data <- as.matrix(data)
#run the bss method
fit \leq tbss(data, method = "sparse", q = q.t)
print(fit)
summary(fit)
plot(fit, data, display = "cp")
plot(fit, data, display = "param")
###### Example for fixed low rank plus sparse structure VAR model
nob <- 300
p \le -15brk <- c(floor(nob/3), floor(2*nob/3), nob+1)
m <- length(brk)
q.t < -1signals <-c(-0.7, 0.7, -0.7)rank <-c(2, 2, 2)singular_vals \leq c(1, 0.75)
info_ratio \leq rep(0.35, 3)
try \le simu_var(method = "fLS", nob = nob, k = p, lags = 1, brk = brk,
                sigma = as.matrix(diag(p)), signs = signals, seed=1,rank = rank, singular_vals = singular_vals, info_ratio = info_ratio,
                sp\_pattern = "off-diagonal", spectral\_radius = 0.9)data <- try$series
data <- as.matrix(data)
fit \le tbss(data, method = "fLS", mu = 150)
print(fit)
summary(fit)
plot(fit, data, display = "cp")
plot(fit, data, display = "param")
```
weekly *weekly stock price data*

#### Description

weekly stock price data

#### Usage

data(weekly)

weekly 23

### Format

An dataframe of weekly stock price data

## Examples

data(weekly) head(weekly)

# <span id="page-23-0"></span>Index

∗ datasets weekly, [22](#page-21-0) detection\_check, [2](#page-1-0) eval\_func, [3](#page-2-0) hausdorff\_check, [4](#page-3-0) lstsp, [5](#page-4-0) plot.VARDetect.result, [7](#page-6-0) plot\_density, [8](#page-7-0) plot\_granger, [9](#page-8-0) plot\_matrix, [9](#page-8-0) print.VARDetect.result, [10](#page-9-0) simu\_lstsp, [11](#page-10-0) simu\_tbss, [14](#page-13-0) simu\_var, [17](#page-16-0) summary.VARDetect.result, [19](#page-18-0) summary.VARDetect.simu.result, [19](#page-18-0) tbss, [20](#page-19-0)

weekly, [22](#page-21-0)